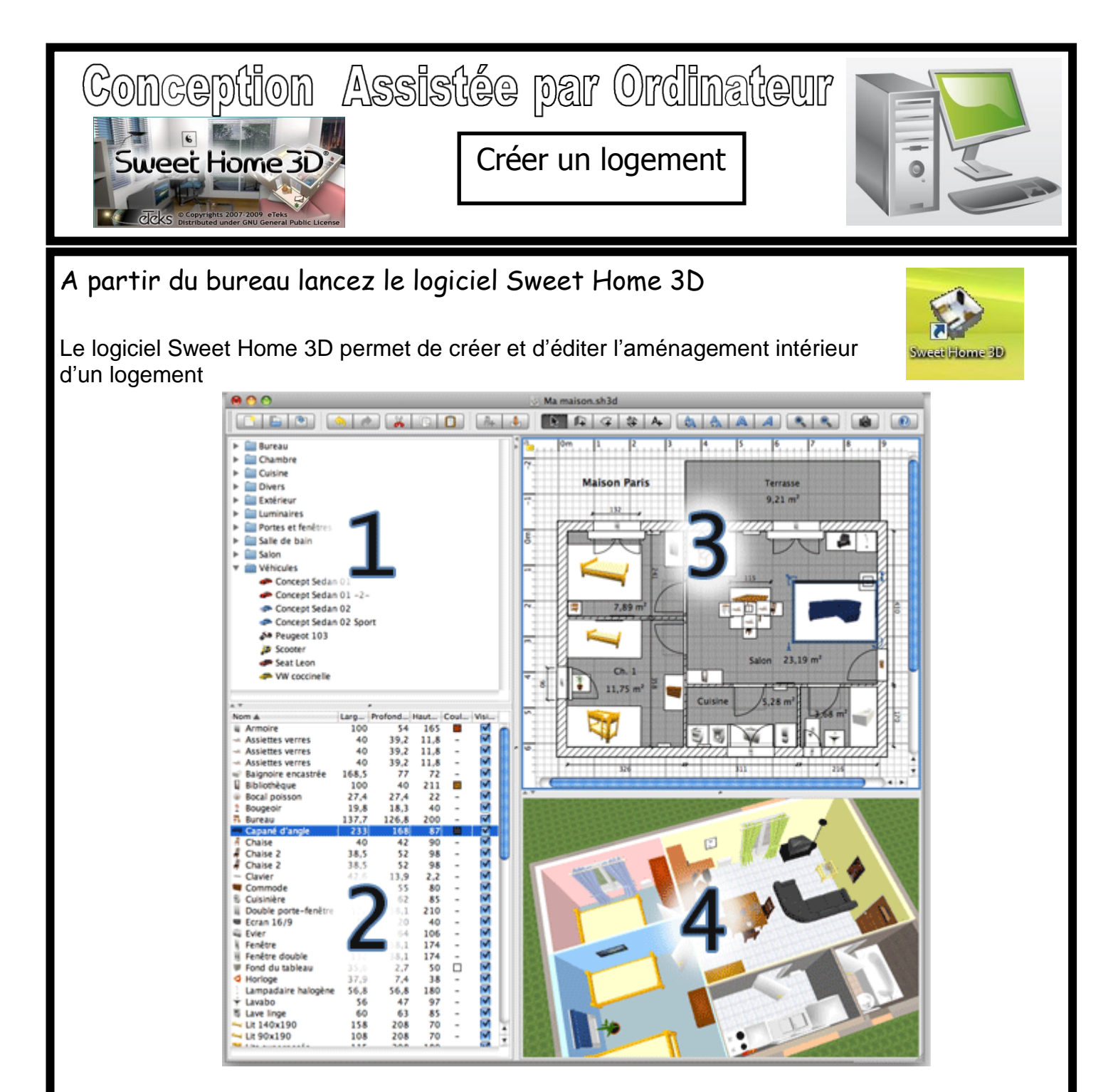

## **1. Catalogue des meubles**

Ce catalogue est organisé par catégorie et contient tous les meubles et les objets que vous pouvez ajouter à l'aménagement de votre logement.

## **2. La liste des meubles du logement**

Cette liste contient tous les meubles de votre logement y compris les portes et les fenêtres.

## **3. Le plan du logement**

Ce panneau affiche votre logement vu de haut.

## **4. La vue 3D du logement**

Ce panneau affiche votre logement en 3D.

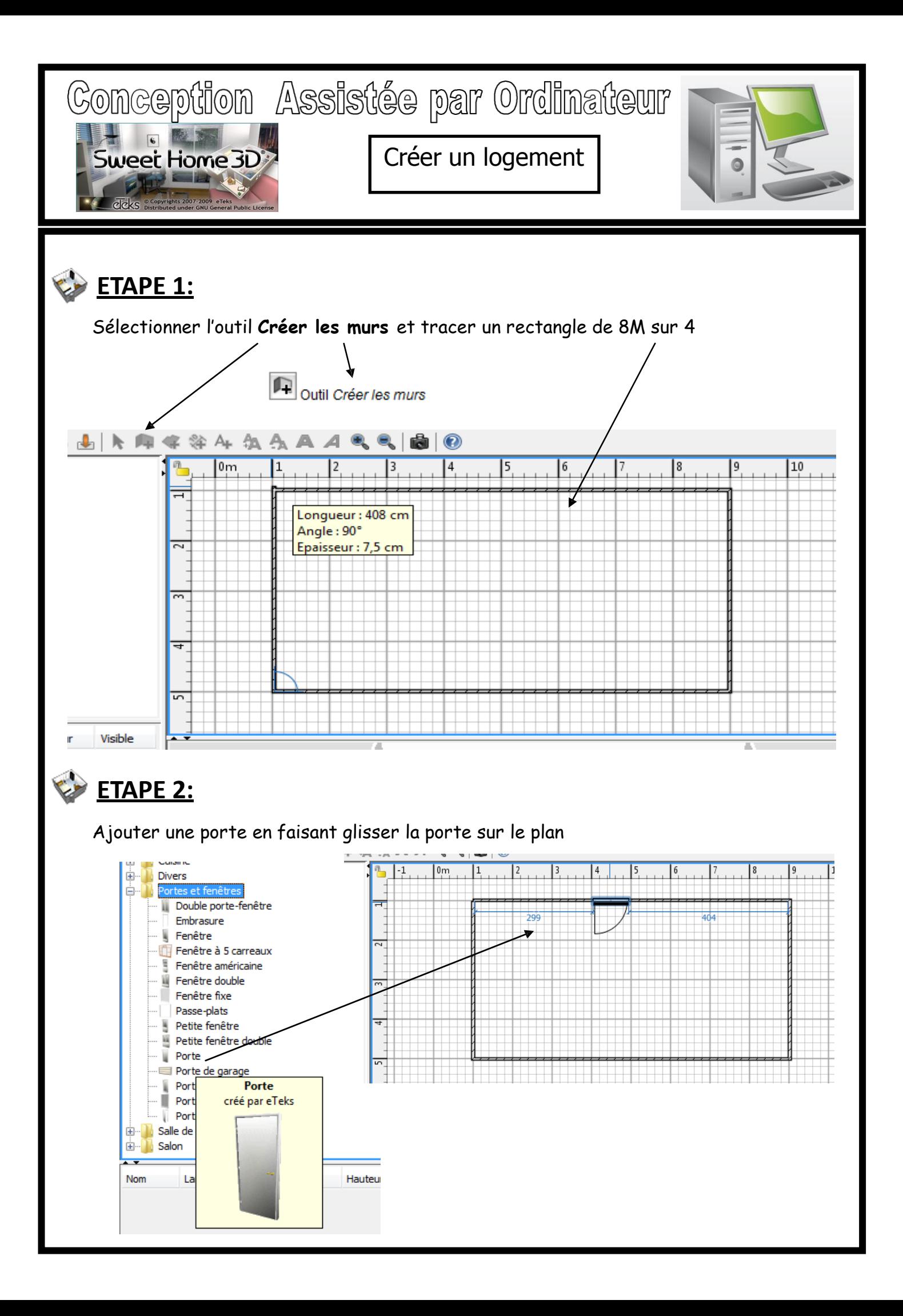

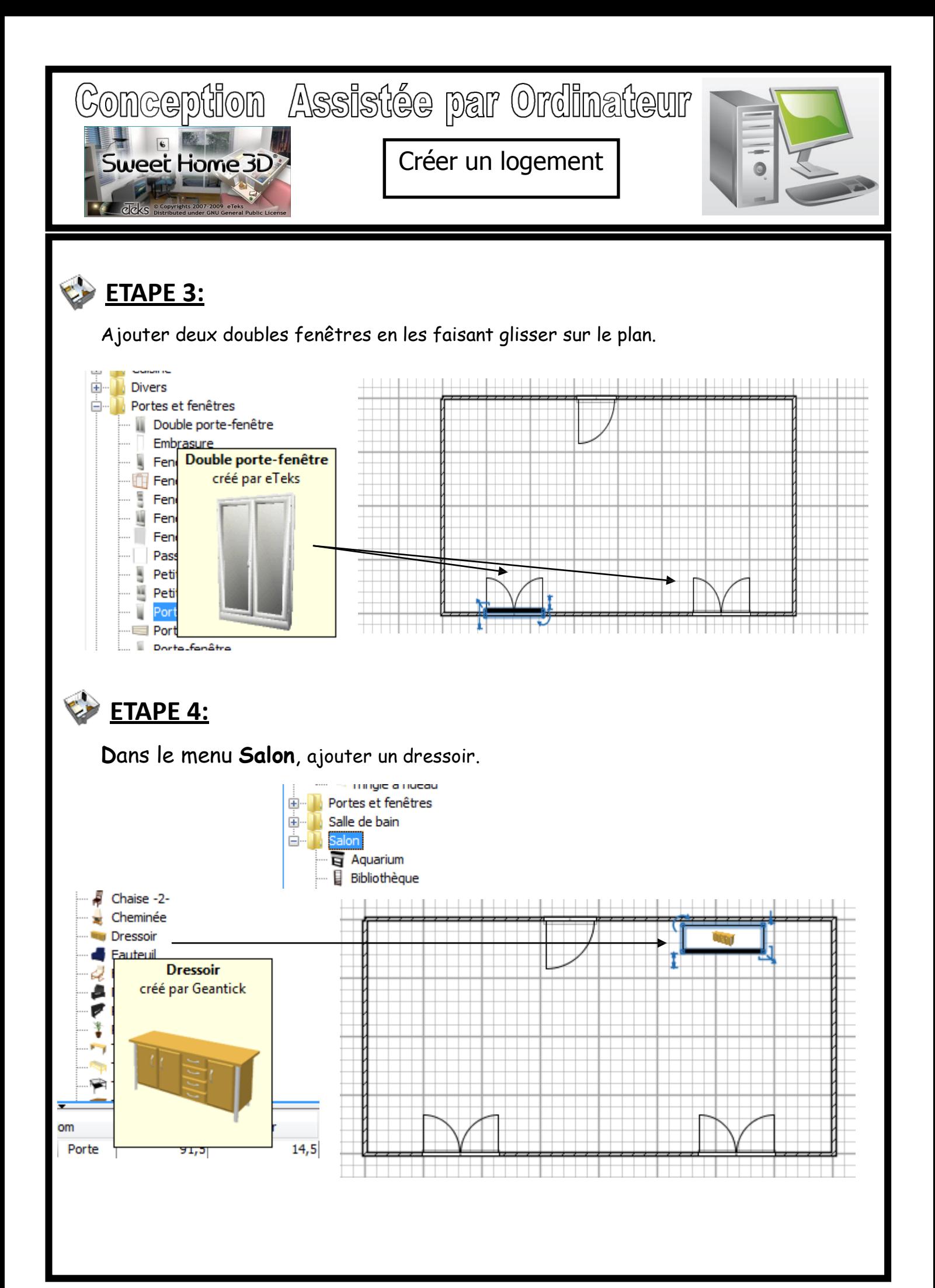

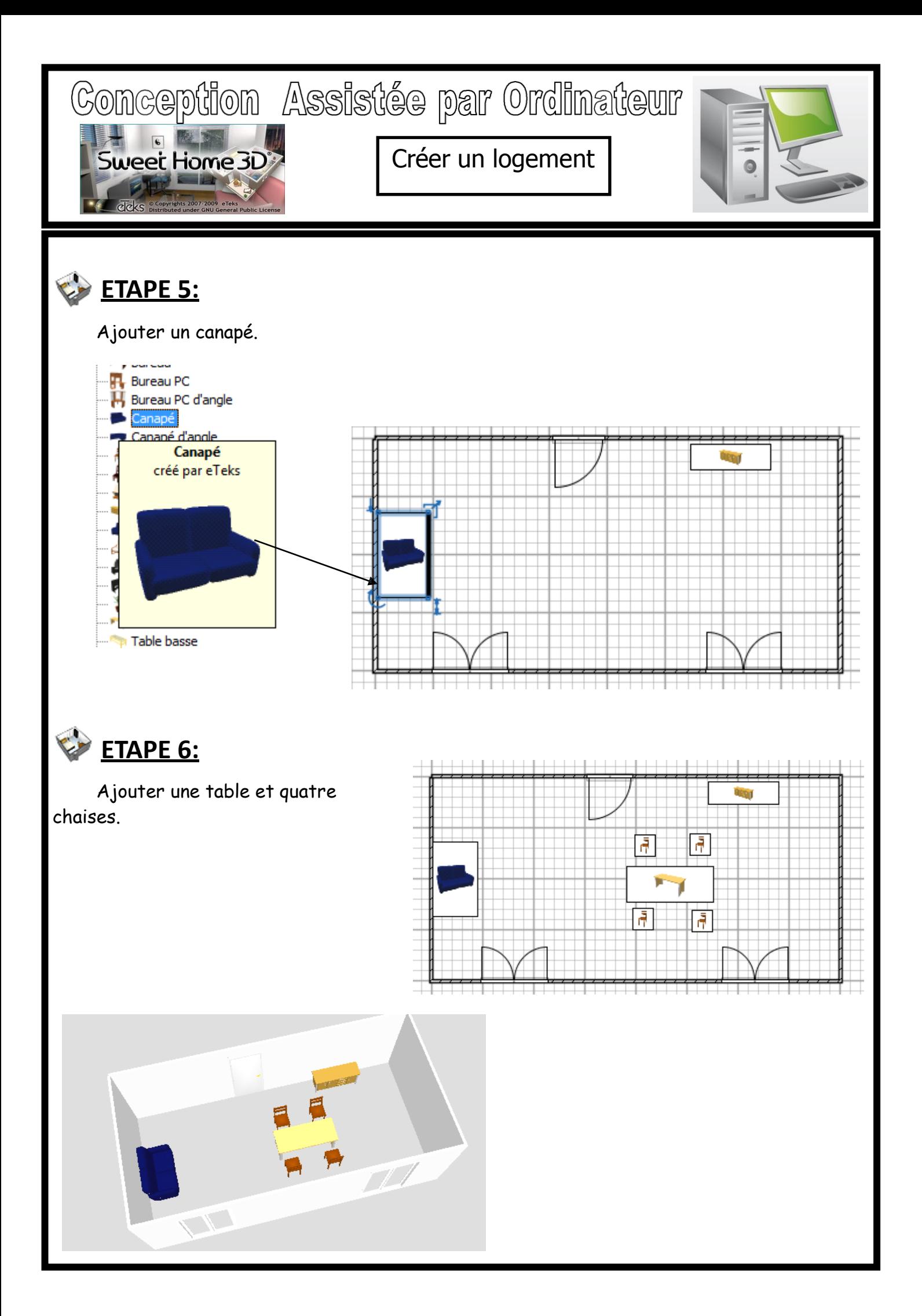

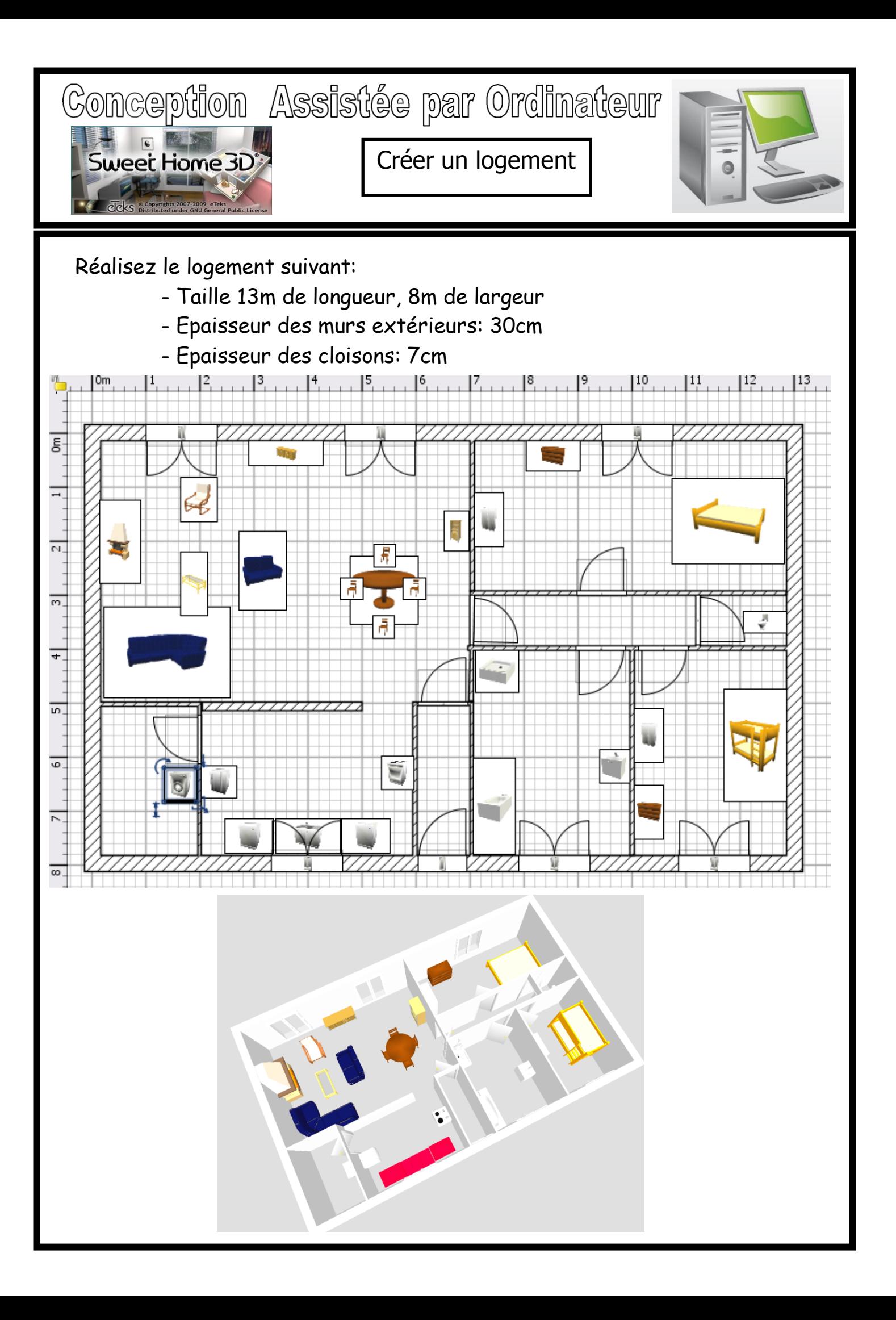

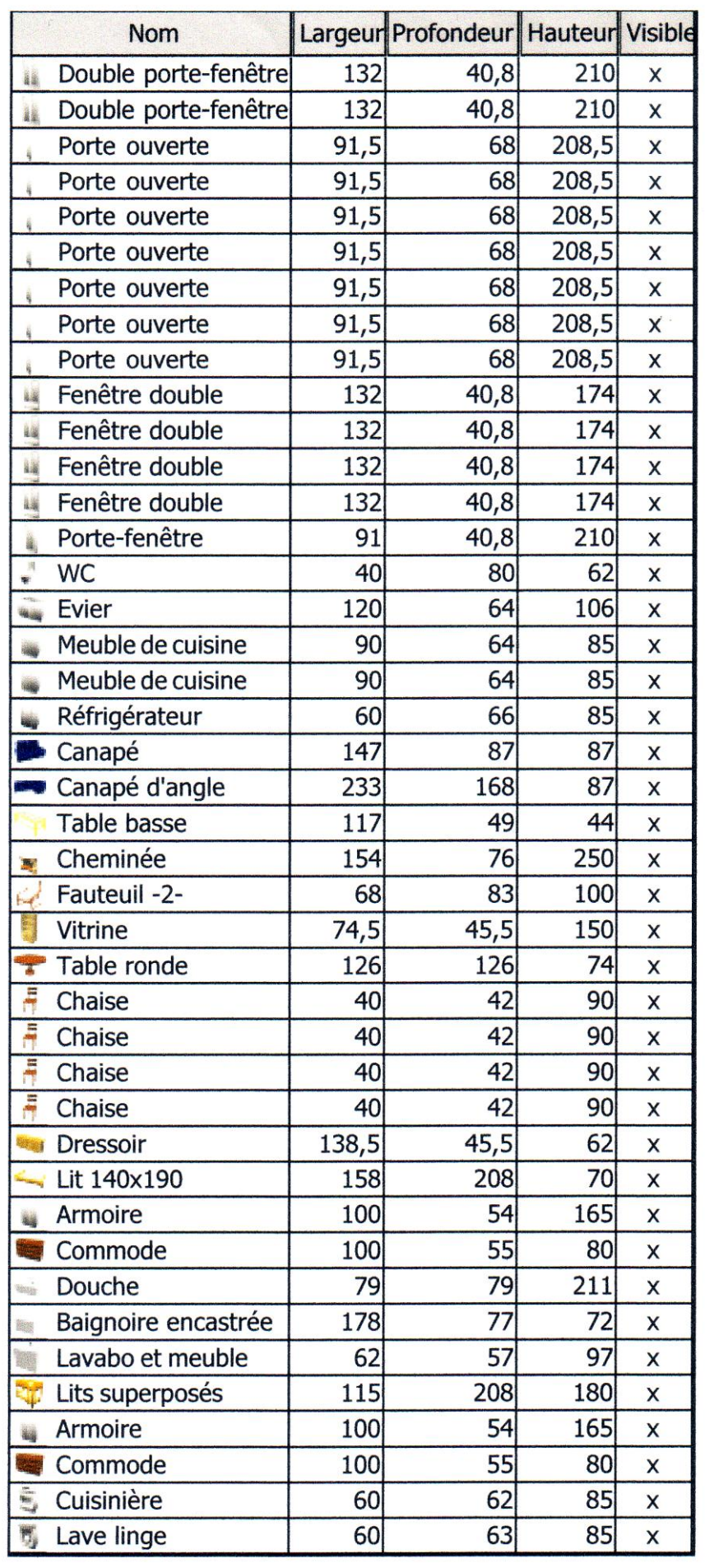

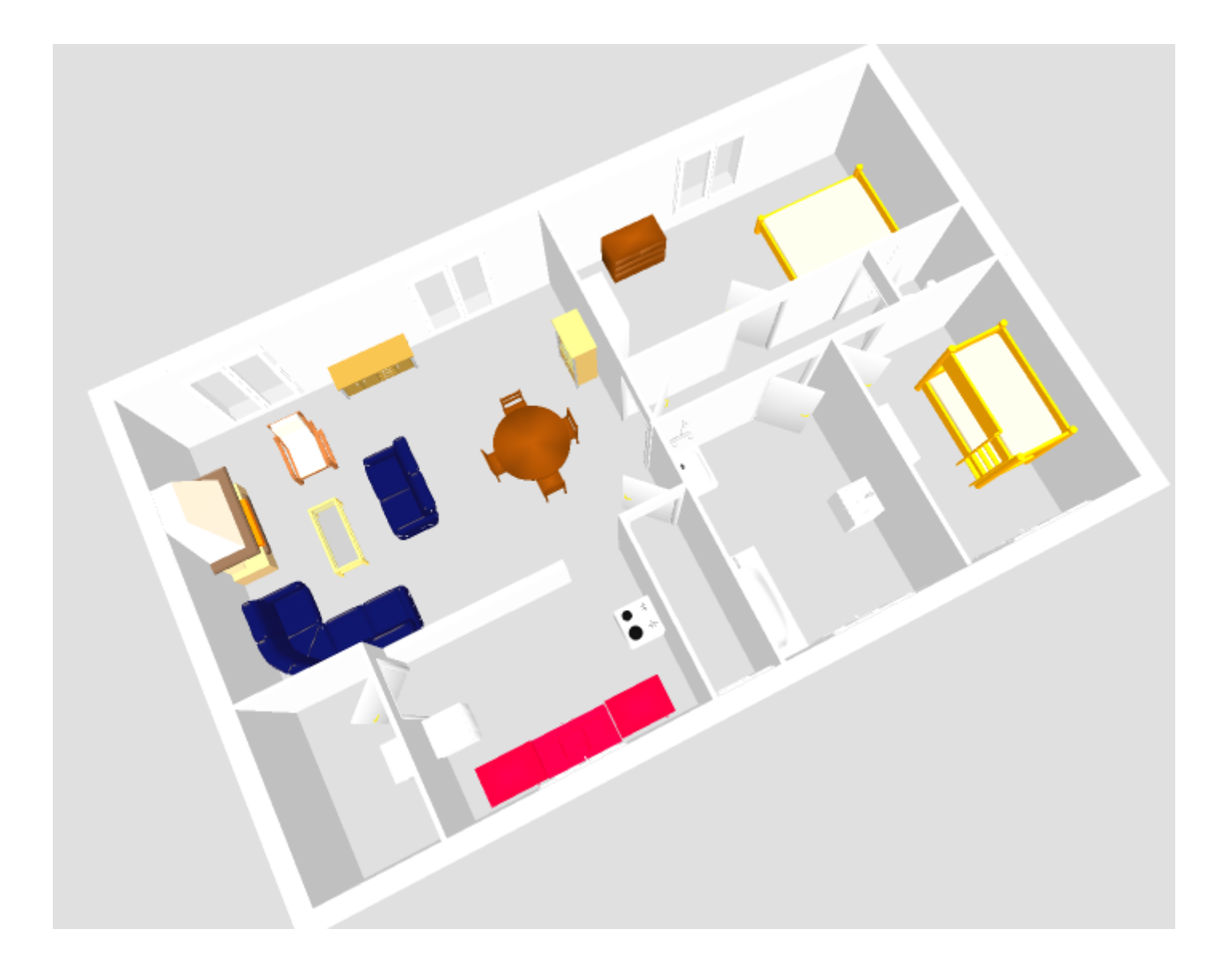